### Experience with Keras (Theano and TensorFlow)

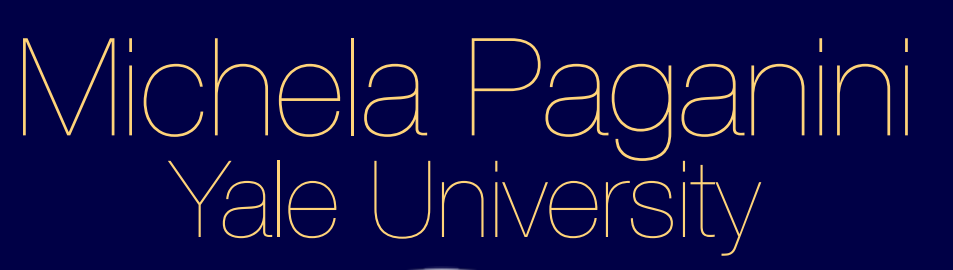

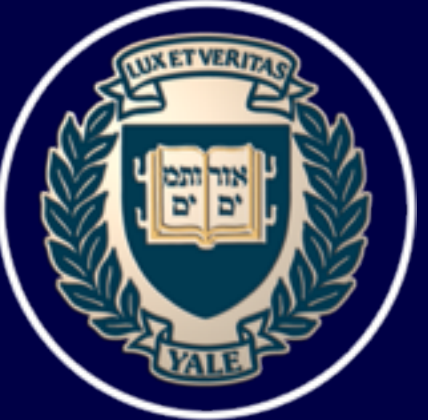

HEP Software Foundation Workshop May 3, 2016 - LAL Orsay

### PRESENTATION OUTLINE

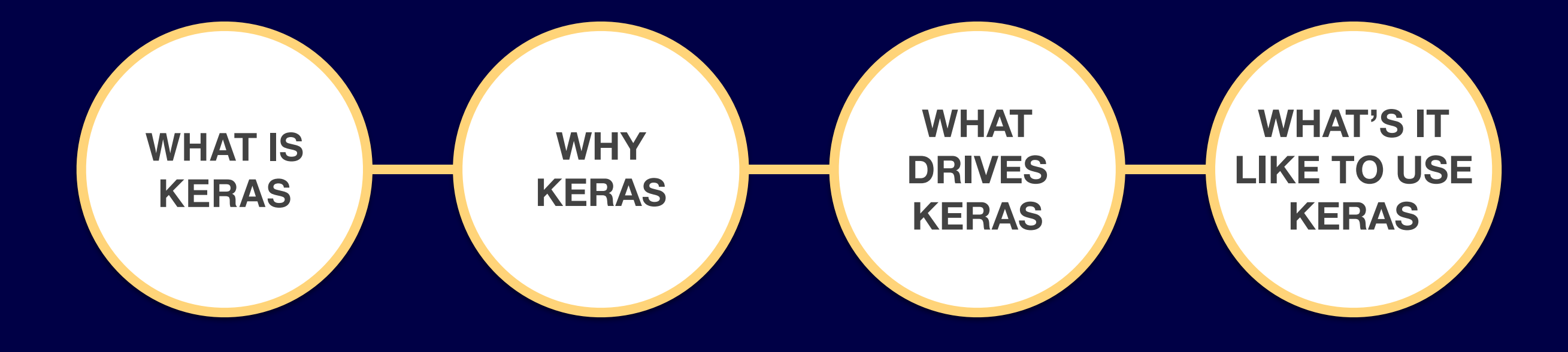

## What is Keras

- Modular, powerful and intuitive Deep Learning python library built on Theano and TensorFlow
- Minimalist, user-friendly interface
- CPUs and GPUs support
- Open-source, developed and maintained by a community of contributors, and publicly hosted on GitHub
- Extremely well documented, lots of working examples
- Very shallow learning curve  $\rightarrow$  it is by far one of the best tools for both beginners and experts
- "*Developed with a focus on enabling fast experimentation. Being able to go from idea to result with the least possible delay is key to doing good research*."

### What Makes Keras Great

#### 1. BEAUTIFUL MINIMALIST USER-FRIENDLY

### 2. POWERFUL ROBUST OPTIMIZED

## KERAS BACKENDS

• Keras doesn't itself handle any tensor ops

• Relies on tensor manipulation libraries (Theano & TensorFlow)

• Connects with both of them via the **UNIFIED FRONTEND** [abstract Keras backend \(http://](http://keras.io/backend/) keras.io/backend/)

#### BACKEND ENGINES

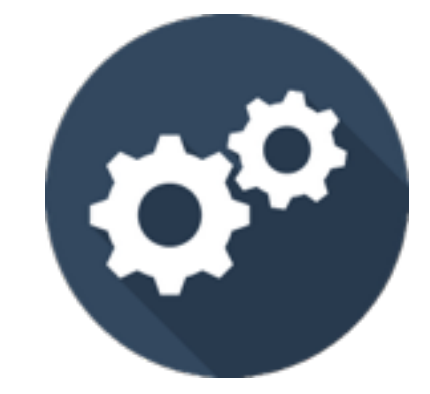

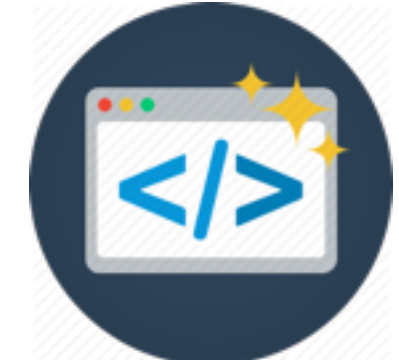

## Theano & TF

- $\bullet$  High level wrappers around  $C++\to$  let you call into the  $C++$  efficiently while using syntax of higher level programming languages
- Theano and TF are in many ways very similar
	- Both let you define arbitrary functions on tensors and compute their derivatives easily
	- Not really Deep Learning packages
- Theano has been around for longer and it's a more stable package, but it's an academic project
- TF is backed by Google and have the advantage of natively built in support for distributed systems

### Theano

"Theano is a linear algebra compiler that optimizes a user's symbolically-specified mathematical computations to produce efficient low-level implementations."

> "It can be used to symbolically define mathematical functions, automatically derive gradient expressions, and compile these expressions into executable functions"

## Properties of Theano

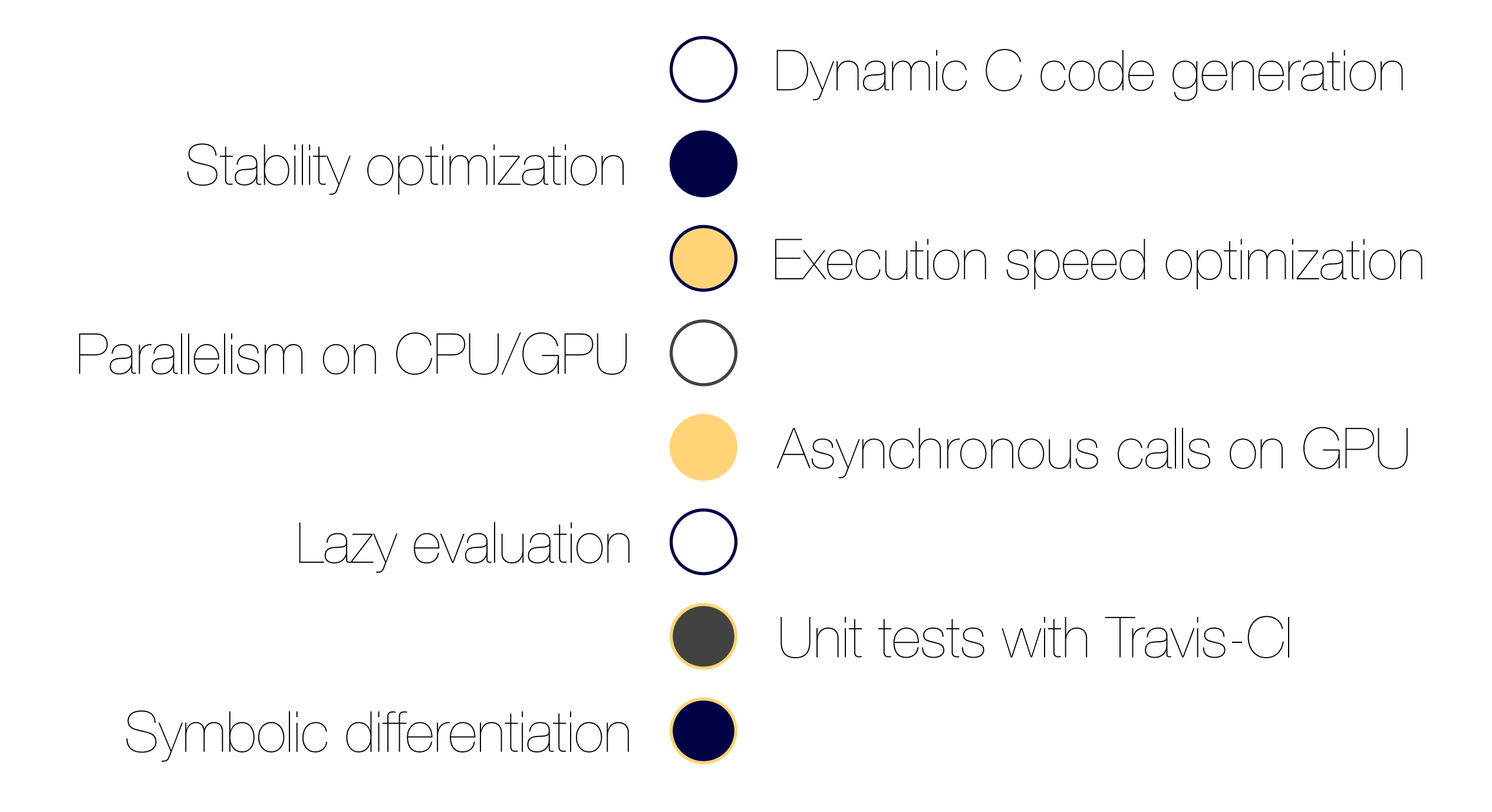

## TensorFlow

- Evolution from 1st generation DistBelief (NIPS 2012)
- Meant for deployment on heterogeneous systems on a broad range of platforms including large-scale distributed systems

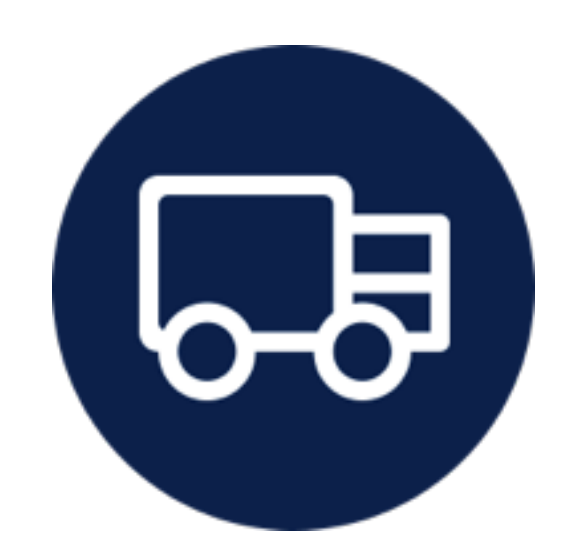

- Synchronous and asynchronous training on different devices
- Abstracts away underlying devices/computational hardware

### TensorFlow vs Numpy

#### Similar syntax + some TF-specific entities (e.g. *session*)

Different functionality:

#### Numpy is doing operations in memory

TF is symbolically describing operations, compiling and executing them in a session to get a numerical result (*feed* & *fetch*)

## TENSORFLOW GRAPH

- Execution core directly in C++ with very low overhead
- Just like Theano, it allows us to define NNs in a programmatic way
- A TensorFlow computation is described by a directed graph, which is composed of a set on nodes
- Clients typically construct a computational graph using one of the supported front-end languages (C++ or Python)
- Each node represents the instantiation of an operation
- An operation represents an abstract computation (e.g., "matrix multiply", or "add")
- A kernel is a particular implementation of an operation that can be run on a particular type of device (e.g., CPU or GPU)
- Clients programs interact with the TensorFlow system by creating a session
- Computations represented as a dataflow graph where **tensors** flow along the graph edges

## TensorFlow Pros

1st device 2nd device 3rd device

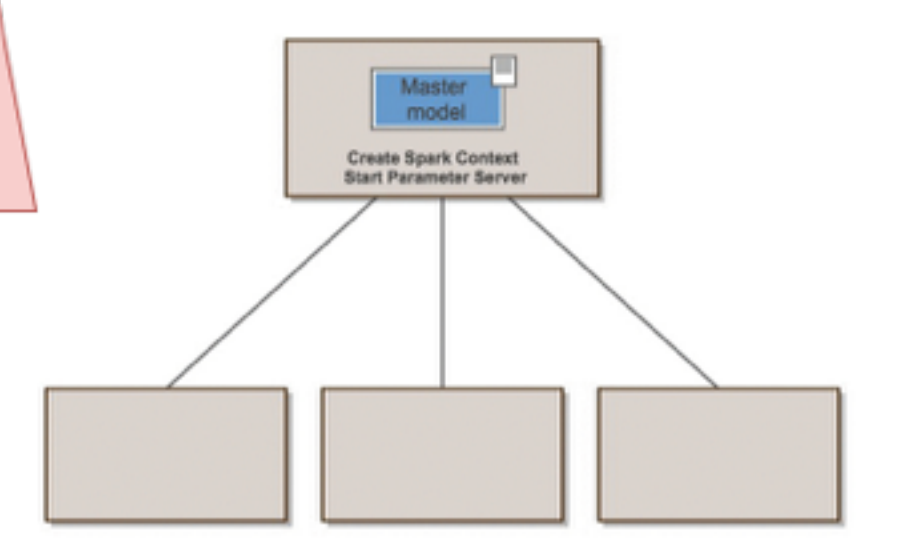

Visualization Module: **TensorBoard** 

Auxiliary nodes

train

Main Graph

layer1

cross\_entropy

input

 $-10 - 100$ 

layer2

accuracy

man<br>Perint<br>Tayat

Model Parallelism: **Subgraph Computation Data** 

Parallelism

## What's it like to use Keras?

# iPython Notebook

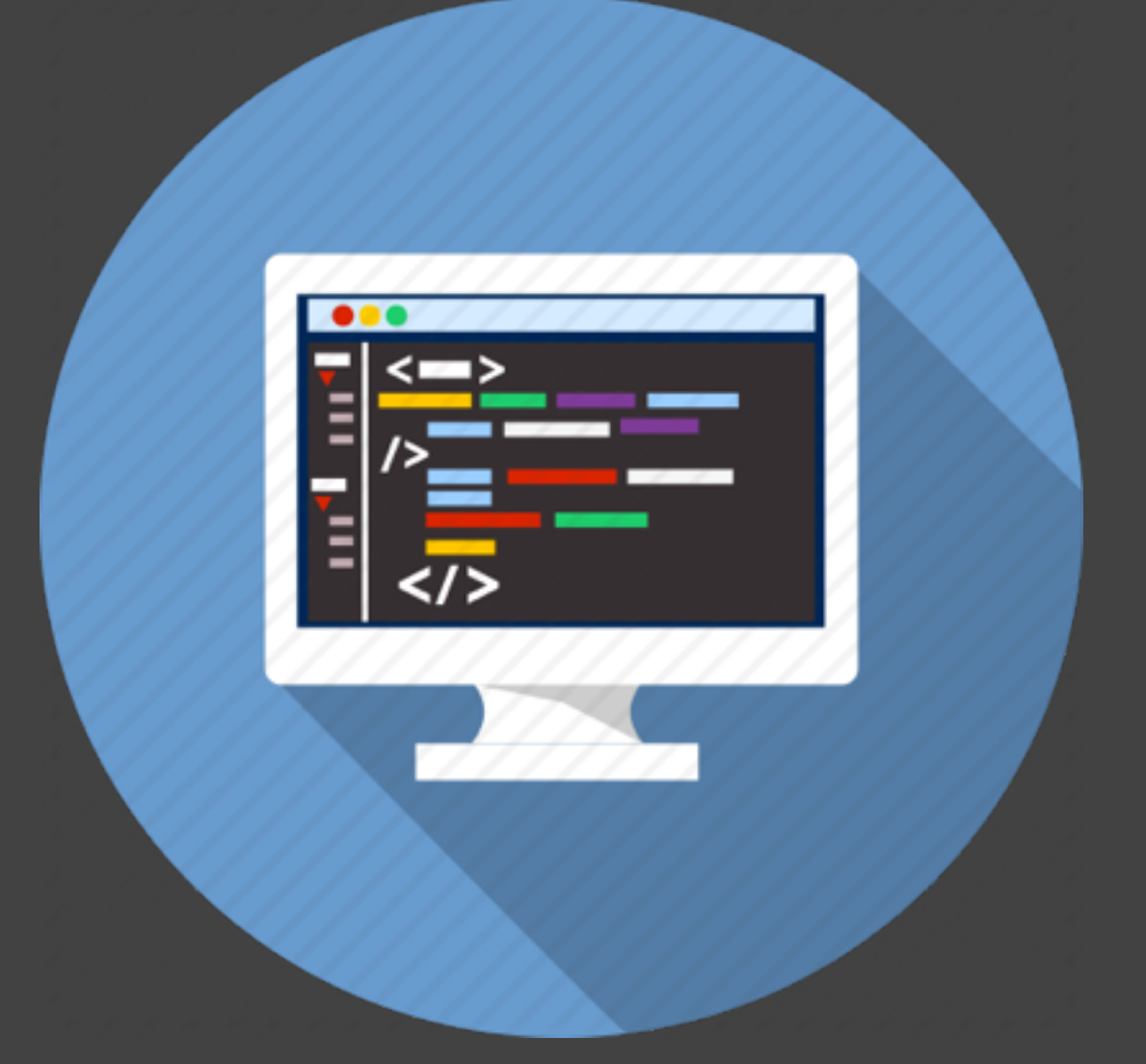

[http://nbviewer.jupyter.org/github/mickypaganini/IPNN/](http://nbviewer.jupyter.org/github/mickypaganini/IPNN/blob/master/TF/DummyNet.ipynb) blob/master/TF/DummyNet.ipynb

## Keras Support

- [Google Group: https://groups.google.com/forum/#!](https://groups.google.com/forum/#!forum/keras-users) forum/keras-users
- Github issues:<https://github.com/fchollet/keras/issues>
- Slack: <https://kerasteam.slack.com>

• [StackOverflow: http://stackoverflow.com/questions/](http://stackoverflow.com/questions/tagged/keras) tagged/keras

## CERN INTEGRATION

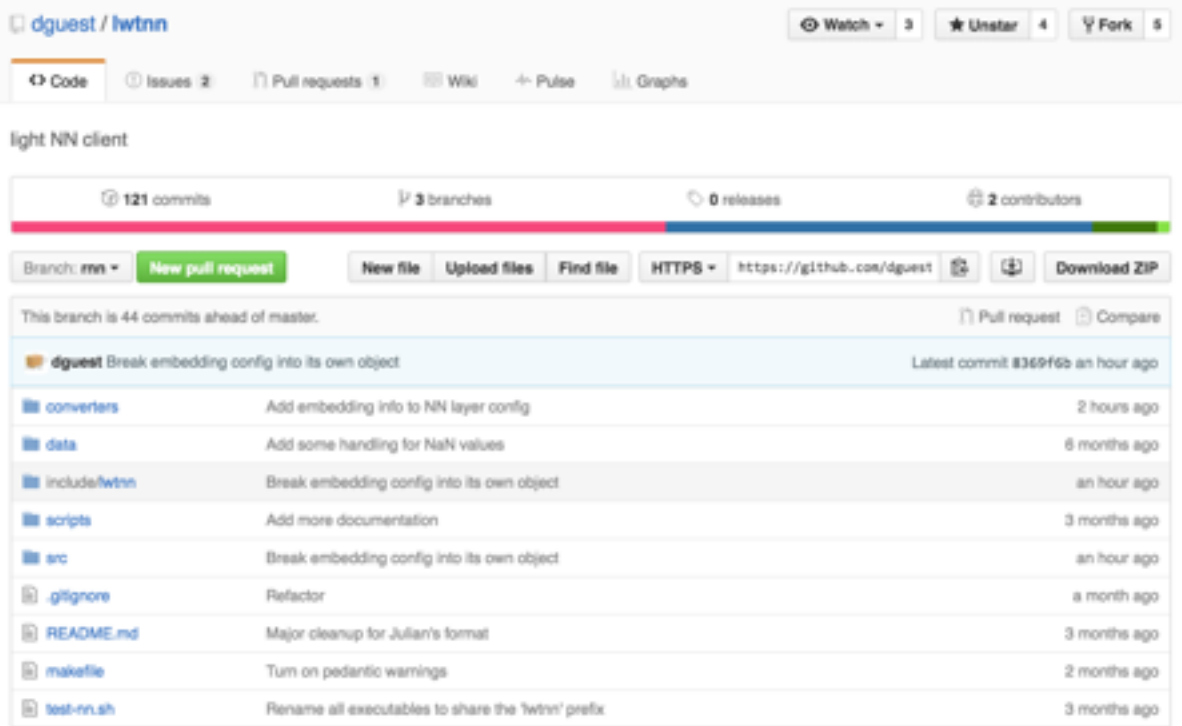

#### NN CLASS IN ATHENA

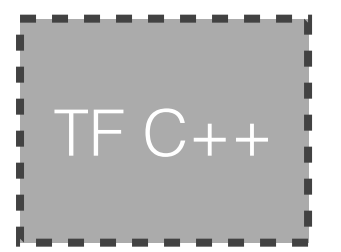

#### TENSORFLOW C++ WITH ATHENA

### Questions

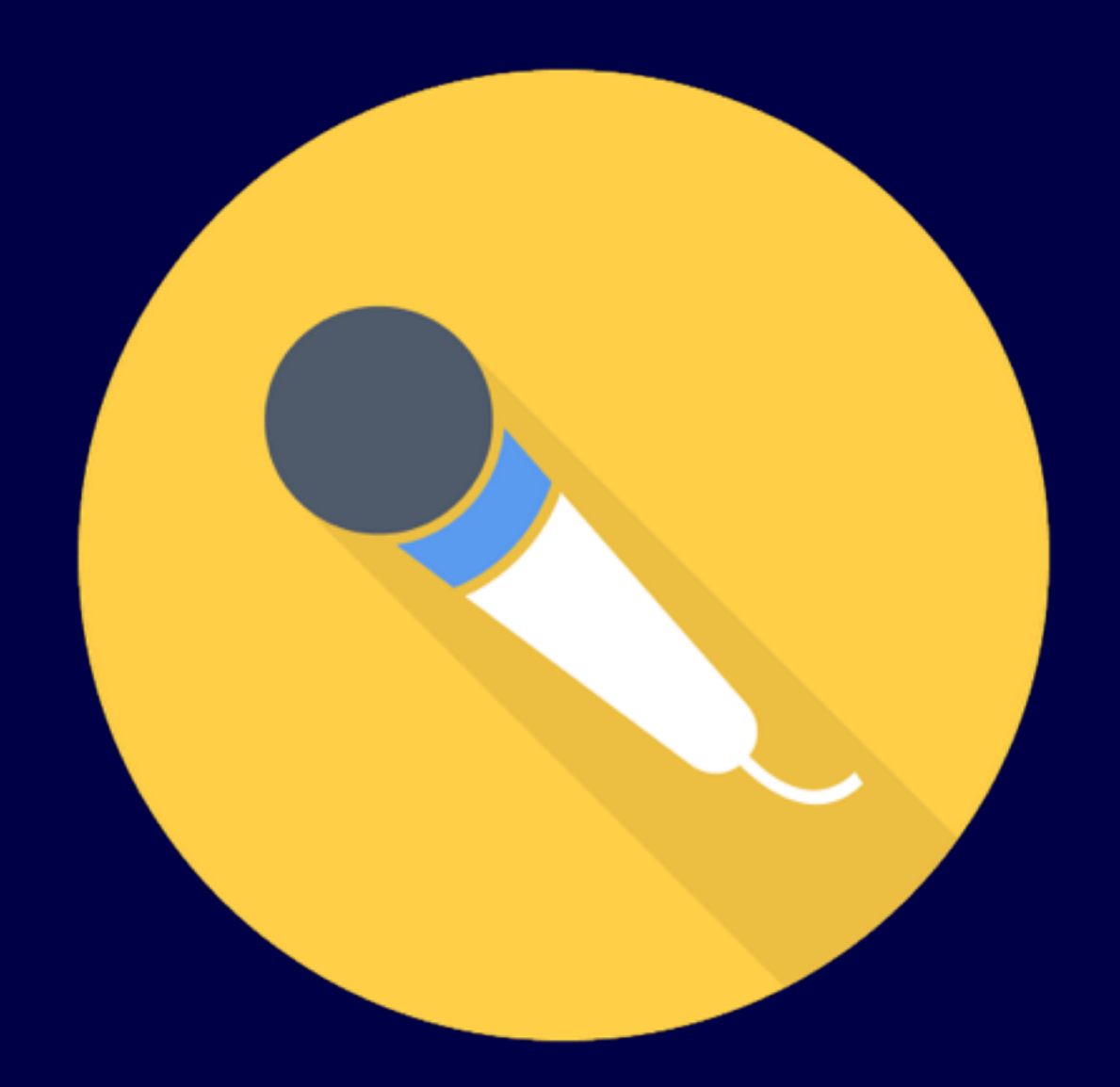